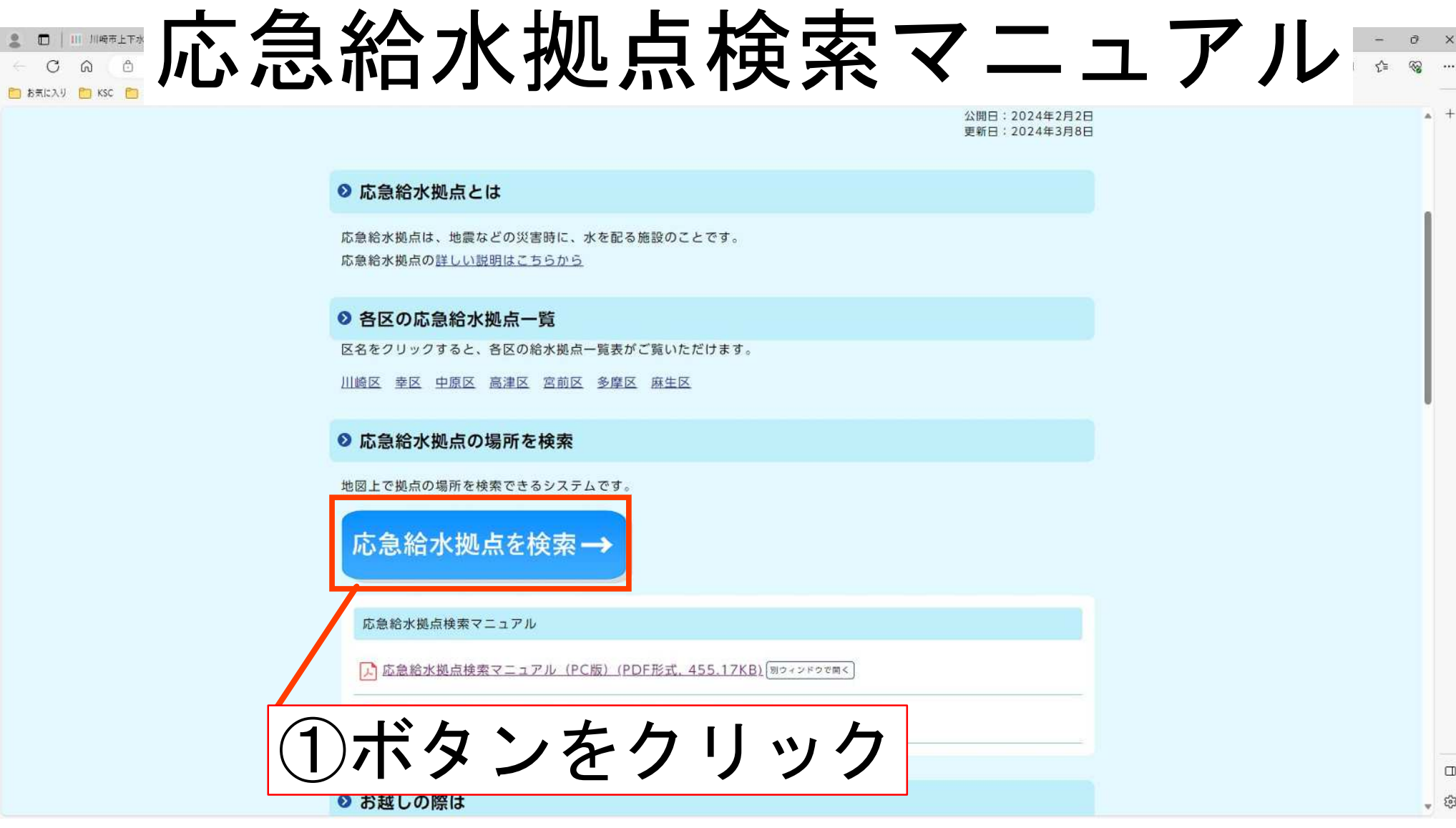

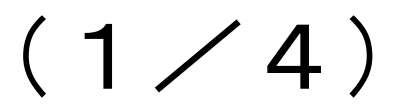

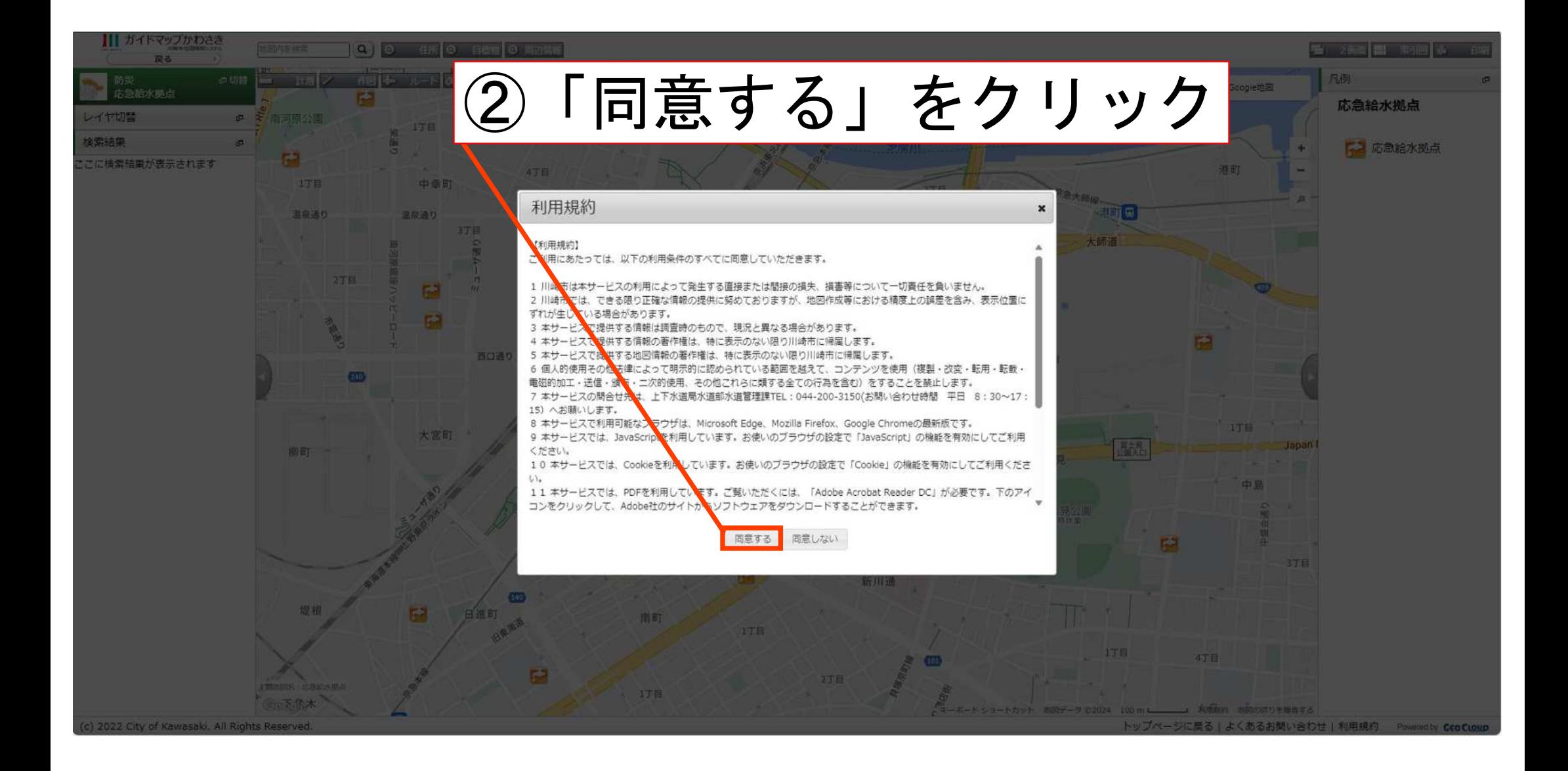

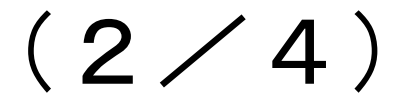

③住所を入力し、検索

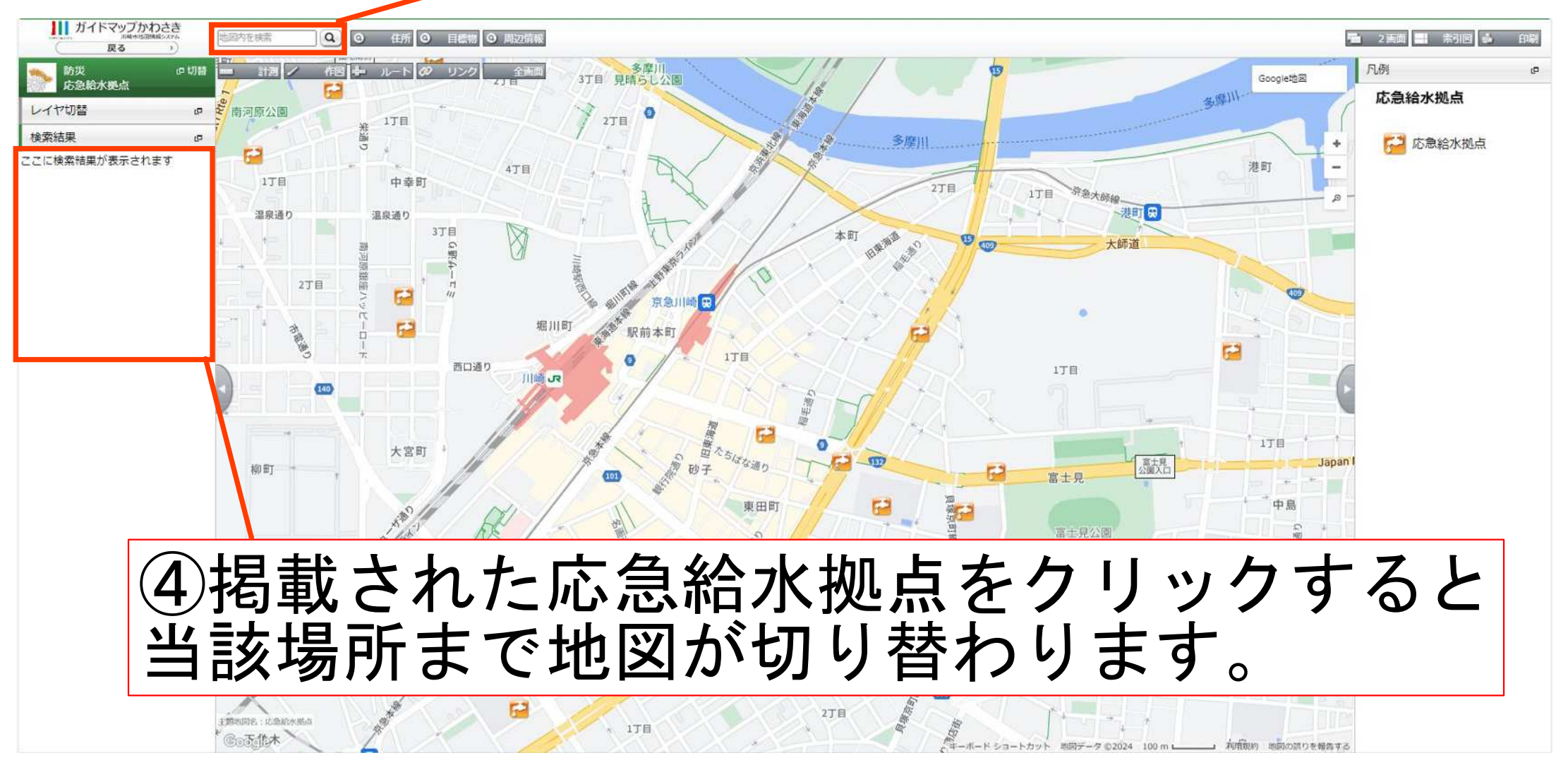

 $(3/4)$ 

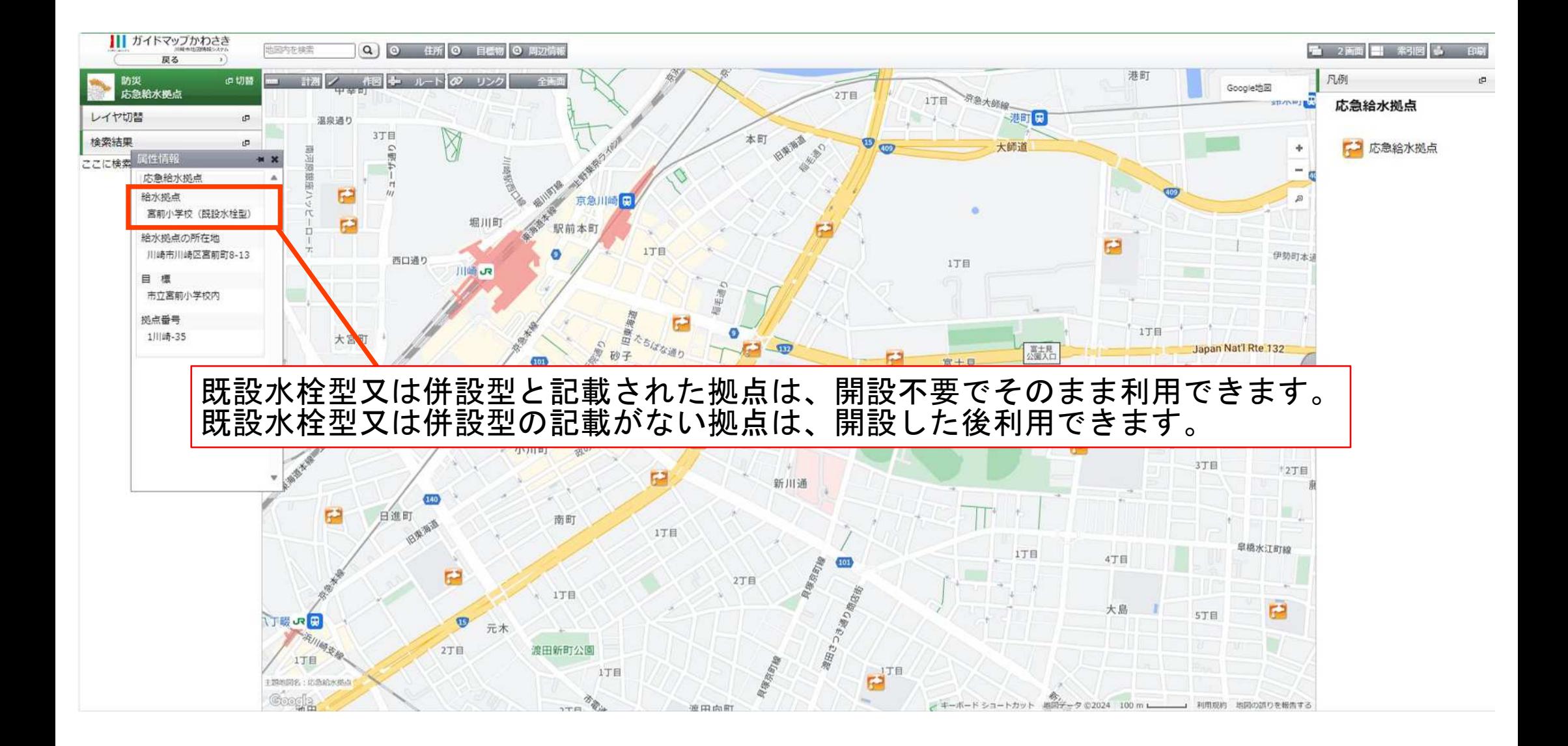

 $(4/4)$